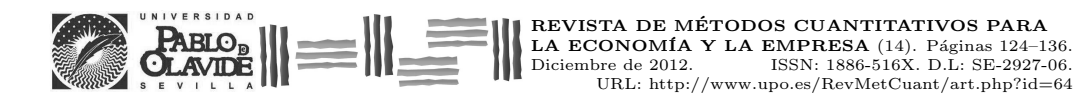

# Estimación de reservas en una compañía aseguradora. Una aplicación en Excel del método Chain-Ladder y Bootstrap

ÁLVAREZ-JAREÑO, JOSÉ ANTONIO Centro Universitario EDEM Universidad de Valencia Correo electrónico: Jose.A.Alvarez@uv.es

Coll-Serrano, Vicente Departamento de Economía Aplicada Universidad de Valencia Correo electrónico: Vicente.Coll@uv.es

## **RESUMEN**

Las compañías aseguradoras deben calcular la cuantía de las reservas y la dotación de provisiones para hacer frente al pago de siniestros que o bien no han sido comunicados o bien no han sido cerrados. En este trabajo, se aplica el método Chain-Ladder para la estimación puntual de las reservas y, posteriormente, se recurre al bootstrap para obtener el error de muestreo y una estimación por intervalos. Dado que el cálculo de las reservas es un problema real al que se enfrentan las aseguradoras, su resolución es de gran inter´es para los estudiantes de Ciencias Actuariales. Para facilitar la comprensión y el seguimiento del proceso a desarrollar, los métodos Chain-Ladder y bootstrap se ejecutan paso a paso en una aplicación Excel diseñada ad hoc.

Palabras clave: bootstrap; método Chain-Ladder; reservas; aseguradora; Excel.

Clasificación JEL: G22; C12; C63. MSC2010: 62F10; 62F40; 97M30.

Artículo recibido el 25 de julio de 2012 y aceptado el 22 de noviembre de 2012.

# Estimating the Reserves in Insurance Companies: An Excel Application of the Chain-Ladder Method and Bootstrap

#### ABSTRACT

Insurance companies have to estimate reserves and provisions to cover the payment of either unreported claims or unsettled claims. In this paper, we apply the Chain-Ladder method to obtain a point estimate of reserves, and then we use the bootstrap technique to estimate the margin of error and the confidence interval of the reserves. Since estimating reserves is a real problem which insurance companies have to face, its solving has a special interest for students of Actuarial Sciences. To ease the understanding and monitoring the process, the Chain-Ladder method and bootstrap is run step by step by using an Excel application designed for that purpose.

Keywords: bootstrap; Chain-Ladder method; reserves; insurance company; Excel. JEL classification: G22; C12; C63. MSC2010: 62F10; 62F40; 97M30.

# $||\equiv|||$   $||\equiv||\equiv||\equiv||\equiv||\equiv||\equiv||$

# **1. INTRODUCCIÓN**

Mike vivía con su esposa e hijo en una pequeña casa con jardín en las afueras de Zúrich. Deportista y amante de la naturaleza, Mike no tenía coche, utilizaba el transporte público, eso sí, siempre que no pudiese desplazarse en bicicleta. En abril del año 2000 Mike sufrió un grave accidente de automóvil, viajaba como acompañante en el vehículo de su amigo Paul. Comunicado el siniestro a la aseguradora, se fijó una provisión de 2,5 millones de francos suizos. Como resultado del trágico accidente, Mike sufrió un trauma cerebral y quedó parapléjico. Tras un largo proceso de rehabilitación, Mike consiguió recuperarse y no depender de nadie para desenvolverse en su vida cotidiana, aunque había quedado postrado de por vida en una silla de ruedas. El siniestro se cerró en 2003, con posibilidad de revisión, por un coste total de 2,8 millones de francos suizos. Mike se reincorporó a media jornada a su antiguo puesto de trabajo. No obstante, la empresa observó un rendimiento bajo y le propuso un cambio en las tareas a realizar. Mike terminó aceptando, aunque no de buen grado. Finalmente, en el año 2006 los peritos médicos dictaminaron incapacidad permanente absoluta en el caso de Mike, por lo que se efectuó un pago adicional de 1,2 millones de francos suizos. En consecuencia, transcurridos 6 años desde el accidente, el coste total del siniestro ascendía a 4 millones de francos suizos.

Las compañías aseguradoras están obligadas a provisionar los siniestros de sus asegurados, pero se encuentran con algunos inconvenientes a la hora de estimar esas provisiones. En ocasiones, los siniestros no se declaran en el mismo momento de su ocurrencia, ya sea, por ejemplo, por descuido del asegurado o por desconocimiento de los resultados finales. En otras ocasiones, las consecuencias del siniestro evolucionan, positiva o negativamente, con lo que la indemnización final es variable. Esto último es precisamente lo que ocurrió con el expediente de Mike. Estimar las reservas es de vital importancia para las compañías aseguradoras. Las reservas sirven para hacer frente a los siniestros pendientes de liquidación y figuran en balance, de forma que los incrementos de reservas constituyen un gasto para la compañía en tanto que las minoraciones suponen ingresos. Para los seguros de responsabilidad civil las reservas son particularmente importantes porque puede ser muy amplio el periodo de tiempo que transcurre entre la ocurrencia, la identificación y la liquidación del siniestro. En el caso de nuestro protagonista, Mike, el proceso se prolongó durante 6 años.

En este trabajo se plantea un problema real al que tienen que hacer frente las compañías de seguros: el cálculo de las reservas y provisiones de siniestros, y cómo se resuelve mediante una aplicación de Excel diseñada *ad hoc*. Desde un punto de vista pedagógico, esta aplicación resulta de gran utilidad puesto que (i) facilita a los estudiantes de estadística actuarial la comprensión de un método de simulación como el bootstrap, muy utilizado en esta disciplina y (ii) facilita también el seguimiento, paso a paso, de todo el proceso que es necesario realizar para dar respuesta al problema planteado.

El resto del artículo se estructura como sigue. En el apartado 2 se desarrolla el método Chain-Ladder, al que se aplicará un método de remuestreo para obtener un intervalo de confianza para la estimación de las reservas. En el apartado 3 se presentan los datos a utilizar y los resultados obtenidos a partir de la aplicación Excel diseñada para ilustrar todo el proceso de

cálculo (puede descargarse una copia del fichero Excel de la dirección web [www.uv.es/vcoll/revistas.htm\)](http://www.uv.es/vcoll/revistas.htm). Por último, el apartado 4 se dedica a las conclusiones.

# **2. METODOLOGÍA**

#### **2.1. El método Chain-Ladder para el cálculo de reservas**

Existen diferentes métodos para la estimación de las reservas y las dotaciones para las provisiones de siniestros, de tal manera que cada compañía utilizará el que mejor se adapte a su estructura de negocio y a su experiencia siniestral. Puede consultarse una revisión de diversos métodos para la obtención de estimaciones puntuales en Taylor (1986), Institute of Actuaries (1989) y Albaran y Alonso (2010). En este trabajo proponemos utilizar el método Chain-Ladder para la estimación puntual de las reservas. A continuación se describe brevemente el método a aplicar. El método *Chain-Ladder* está basado en la utilización de la información histórica disponible respecto de los pagos por siniestros. En este método, el patrón de pagos (Tabla 1) se dispone en forma de triángulo (también conocido como *run-off triangle*) para estimar la evolución de los pagos futuros.

| Origen         | Año de desarrollo           |             |          |                    |          |             |           |  |  |  |
|----------------|-----------------------------|-------------|----------|--------------------|----------|-------------|-----------|--|--|--|
| Año            |                             | 2           | .        |                    | .        | $n-1$       | n         |  |  |  |
|                | $C_{11}$                    | $C_{12}$    | .        | $C_{1j}$           | $\cdots$ | $C_{1,n-1}$ | $C_{1,n}$ |  |  |  |
| $\overline{2}$ | $C_{21}$                    | $C_{22}$    | $\cdots$ | $C_{2i}$           | .        | $C_{2,n-1}$ |           |  |  |  |
| .              |                             |             |          |                    |          |             |           |  |  |  |
| i              | $C_{i1}$                    | $C_{i2}$    | .        | $\mathrm{C_{i,i}}$ |          |             |           |  |  |  |
| .              |                             |             |          |                    |          |             |           |  |  |  |
| n-1            | $C_{n-1,1}$                 | $C_{n-1,2}$ |          |                    |          |             |           |  |  |  |
| n              | $\mathrm{C}_{\mathrm{n},1}$ |             |          |                    |          |             |           |  |  |  |

Tabla 1. Patrón de los datos disponibles.

En la Tabla 1, C<sub>i,j</sub> representa la cuantía total de los siniestros ocurridos o notificados en el año i que se han pagado hasta el año j.

$$
C_{i,j} = \sum_{h=1}^{j} X_{i,h} \qquad (j=1,2,...,n \quad j \le i)
$$
 (1)

donde Xi,h es la cuantía pagada en el año h correspondiente a los siniestros ocurridos en el año i.

Para estimar la proporción de cambio de un ejercicio a otro  $(R_{i,j})$  se calcula una media ponderada de los factores de conexión (*link ratios)*, en donde cada valor se pondera con la siniestralidad que le precede. Se definen los  $R_{i,j}$  de la siguiente forma:

$$
R_{i,j} = \frac{C_{i,j+1}}{C_{i,j}} \qquad (i=1,2,...,n; j=1,2,...,n)
$$
 (2)

Para el ejercicio j de desarrollo, la tasa de modificación de la liquidación de siniestros (Rj) vendrá dada por la siguiente expresión:

expression:  
\n
$$
R_{i} = \frac{\sum_{t=j}^{I_{j-1}} C_{t,j} \cdot R_{t,j}}{\sum_{t=j}^{I_{j-1}} C_{t,j}} = \frac{\sum_{t=j}^{I_{j-1}} C_{t,j+1}}{\sum_{t=j}^{I_{j-1}} C_{t,j}} \qquad (j=1,2,...,n)
$$
\n(3)

A partir de las proporciones anteriores se calculan los factores de proyección  $(F_k)$  de la siguiente forma:

$$
F_k = \prod_{j=k}^{n} R_j
$$
 (k=1,2,...,n) (4)

Con estos factores se estimarán los valores  $\hat{C}_{i,n} = C_{i,n-1} \cdot F_i$  que faltan en el triángulo (Tabla 1) hasta completar el rectángulo. La provisión total vendrá dada por la diferencia entre la suma de estas estimaciones y los importes ya dotados.

#### **2.2. Técnica bootstrap de remuestreo**

1

Para evaluar los estimadores obtenidos a través del método Chain-Ladder se aplicará un procedimiento conocido como bootstrap<sup>1</sup> (Efron y Tibshirani, 1993). Este análisis, que no precisa ningún supuesto sobre la distribución poblacional, está basado totalmente en la distribución empírica. Cabe distinguir entre el bootstrap paramétrico (se conoce la función de distribución responsable de la generación de los valores que se desea analizar) y el no paramétrico (se desconoce por completo). En el caso concreto que nos ocupa será de aplicación el segundo de éstos, el bootstrap no paramétrico, ya que se desconoce la distribución de los pagos efectuados anualmente  $(X_{i,j})$ .

Sea  $X = (X_1, X_2, ..., X_n)$  el vector de datos y  $T_n(X)$  el estadístico de interés calculado a partir de ellos. El bootstrap es una técnica que consiste básicamente en extraer de la población X un número B grande de muestras aleatorias (generalmente entre 50 y 200) con reemplazamiento de tamaño n. Así, los datos de la muestra original pueden aparecer una o más veces, o pueden no aparecer, en las sucesivas muestras generadas. Cada una de las muestras extraídas se denomina muestra bootstrap. Por tanto, si se representa por  $(X^*^1, X^*^2, ..., X^*^n)$  las B muestras bootstrap de tamaño n, los valores del estadístico en estudio,  $T_n$ , en cada una de ellas vendrán dados por:  $T_n(X^{\ast 1}), T_n(X^{\ast 2}),..., T_n(X^{\ast B})$ , que reciben el nombre de replicaciones bootstrap. Estos B valores forman una distribución de frecuencias a partir de la cual pueden obtenerse características de la muestra como, por ejemplo, la media o la desviación típica, definidas como los estimadores bootstrap de las correspondientes características de la distribución en el muestreo del estimador  $T_n$  (esperanza de  $T_n$ , error de muestreo de  $T_n$ , etc). Inclusive, la propia distribución de frecuencias construida a partir de las replicaciones bootstrap se denomina estimador bootstrap de la distribución en el muestreo  $T_n$ .

Si representamos por  $T_n(\cdot)$  la media aritmética de las replicaciones bootstrap, en ocasiones denominado estimador bootstrap de la media poblacional, tal que:

$$
T_n(\cdot) = \frac{1}{B} \sum_{b=1}^{B} T_n(X^{*b})
$$
\n(5)

<sup>1</sup> El término bootstrap procede de la expresión inglesa "*to pull oneself up by one's bootstrap*", la cual está tomada de una de las Aventuras del Barón Munchausen, personaje ficticio del siglo XVIII creado por el escritor Rudolph Erich Raspe. El barón había caído al fondo de un lago profundo y cuando creía que todo estaba perdido, tuvo la idea de ir subiendo tirando hacia arriba de los tiradores (bootstrap) de sus propias botas.

Entonces, el estimador bootstrap del error de muestreo vendrá dado por:

$$
\hat{e}_{\text{boot}} = \sqrt{\frac{1}{B} \sum_{b=1}^{B} \left[ T_n(X^{*b}) - T_n(\cdot) \right]^2}
$$
 (6)

#### **2.3. Aplicación del método Chain-Ladder y bootstrap para la estimación de las reservas**

La propuesta de esta metodología para dar una solución al problema de la estimación de reservas parte de England y Verrall (1999). Cuando el error de predicción tiene una expresión sumamente compleja, se recomienda la utilización del bootstrap, que como se ha visto anteriormente lo que hace es generar muestras a partir de los datos originales. Sin embargo, dado que las reservas suelen estimarse a partir de modelos de regresión, el remuestreo se realizará con los residuos de dicho modelo, tal y como sugieren Efron y Tibshirani (1993). Además, un aspecto de suma importancia consiste en determinar cuál será la expresión de los residuos; siendo los más habituales los obtenidos a partir de la medida de dispersión, los de Pearson y los de Anscombe. Dado que se desconoce la distribución de la variable  $(X_{i,j})$  se remuestrearán los residuos. Para ello, se utilizará el residuo de Pearson, que tiene la propiedad de distribuirse asintóticamente como una Normal con media 0 y desviación 1. Así pues, se remuestrea una variable que tiene una distribución asintótica conocida. Para estimar las reservas se ejecutará el siguiente algoritmo consistente en un total de 9 pasos:

Paso 1. Se calculan los factores de proyección del método Chain-Ladder aplicando las expresiones dadas en (2), (3) y (4).

Paso 2. Se obtienen los valores acumulados estimados. Partiendo de la última diagonal, se calculan los valores de los años anteriores de forma recurrente, dividiendo el valor del año t entre el factor de proyección del año t-1.

Paso 3. Se calculan los incrementos anuales a partir de los valores estimados en el paso 2. La variación en las cantidades estimadas se calcula por filas.

$$
\mathbf{m}_{i,j} = \begin{cases} \hat{C}_{i,j} & j=1\\ \hat{C}_{i,j} - \hat{C}_{i,j-1} & 1 < j; j=N-i \end{cases}
$$
(7)

donde  $m_{i,j}$  son los incrementos estimados.

Paso 4. Obtención de los residuos adimensionales de Pearson. Para su cálculo será de aplicación la siguiente expresión:

$$
\hat{\mathbf{r}}_{i,j} = \frac{\mathbf{C}_{i,j} - \mathbf{m}_{i,j}}{\sqrt{\mathbf{m}_{i,j}}}
$$
\n(8)

Con el resultado de estos residuos se calculará el factor de escala o varianza de los residuos.

Paso 5. Se remuestrean los residuos obtenidos en el apartado anterior. Se utilizará la técnica bootstrap imponiendo la condición de que todos los residuos tengan la misma probabilidad de ser remuestreados.

Paso 6. Se calculan los incrementos a partir de la muestra obtenida por el método bootstrap. Se tendrán que deshacer los pasos 3 y 4, partiendo de la expresión de los residuos de Pearson, es decir:

$$
\hat{\mathbf{C}}_{i,j} = \hat{\mathbf{r}}_{i,j} \cdot \sqrt{\mathbf{m}_{i,j}} + \mathbf{m}_{i,j} \tag{9}
$$

Paso 7. Con los incrementos obtenidos en el paso 6, los datos acumulados se regeneran mediante adición.

Paso 8. Se vuelven a calcular los factores de proyección del método Chain-Ladder de las muestras regeneradas, utilizando las expresiones (2), (3) y (4). A partir de los datos acumulados se obtienen los factores de la muestra bootstrap.

Paso 9. Para finalizar, se obtienen las reservas a partir de la muestra bootstrap y sus factores de proyección.

El proceso de nueve pasos descrito se repite un número elevado de veces, procediendo a guardar el resultado de las reservas de cada anualidad y la reserva total. En la hoja Excel diseñada para la resolución del problema, se ha escrito una macro en VBA que permite guardar los resultados de cada remuestreo en la misma hoja de cálculo, y posteriormente, obtener el estadístico deseado, así como el error de remuestreo y los extremos del intervalo de confianza para una probabilidad dada.

Alonso y Albarrán (2010) sugieren que el número de repeticiones sea de 5.000 o incluso superior. En el ejemplo que incluyen en su trabajo realizan un total de 10.000 repeticiones. En cada una de las repeticiones se obtiene una nueva muestra y un nuevo valor de los estadísticos. El error estándar por regeneración es la desviación típica de los estadísticos obtenidos por el método bootstrap. No obstante, este método sólo utiliza los residuos, sin tener en cuenta cómo se han sido obtenidos, por lo que no sería comparable con su equivalente analítico, ya que ésta tendrá en cuenta el número de parámetros estimados. Es decir, no es equiparable los valores obtenidos a través de bootstrap a los que se obtienen a través de los intervalos de confianza conocida la distribución de la variable objeto de estudio.

#### **3. RESULTADOS**

## **3.1. Datos de la muestra**

En la literatura actuarial existen diferentes muestras de datos disponibles, siendo las más habituales las de Taylor y Ashe (1983) o England y Verrall (2002). No obstante, en esta aplicación concreta se ha optado por utilizar una muestra correspondiente a los daños netos acumulados y pagados por siniestros de Responsabilidad Civil profesional de médicos en EE.UU. de la reaseguradora Swiss Re (2008).

Partiendo del triángulo de valores de siniestralidad acumulados (Tabla 2.) se procederá a la estimación de los valores de las próximas anualidades de seguro y, posteriormente, al cálculo de las reservas y las dotaciones para las provisiones técnicas.

| Origen |          | Año de desarrollo |       |       |                |       |       |       |       |       |
|--------|----------|-------------------|-------|-------|----------------|-------|-------|-------|-------|-------|
| Año    | $\Omega$ |                   | 2     | 3     | $\overline{4}$ | 5     | 6     |       | 8     | 9     |
| 1997   | 206      | 1.016             | 2.090 | 3.109 | 3.931          | 4.529 | 4.801 | 5.004 | 5.135 | 5.229 |
| 1998   | 222      | 1.096             | 2.365 | 3.470 | 4.396          | 5.020 | 5.379 | 5.603 | 5.773 |       |
| 1999   | 188      | 1.114             | 2.462 | 3.662 | 4.510          | 5.044 | 5.417 | 5.643 |       |       |
| 2000   | 207      | 1.130             | 2.553 | 3.805 | 4.491          | 5.011 | 5.401 |       |       |       |
| 2001   | 228      | 1.382             | 2.865 | 4.101 | 5.005          | 5.617 |       |       |       |       |
| 2002   | 231      | 1.287             | 2.763 | 4.001 | 4.970          |       |       |       |       |       |
| 2003   | 184      | 1.160             | 2.386 | 3.375 |                |       |       |       |       |       |
| 2004   | 172      | 920               | 1.811 |       |                |       |       |       |       |       |
| 2005   | 170      | 910               |       |       |                |       |       |       |       |       |
| 2006   | 186      |                   |       |       |                |       |       |       |       |       |

Tabla 2. Daños netos acumulados y pagados en millones de USD.

Fuente: Swiss Re (2008) Sigma, Nº 2/2008.

## **3.2. Estimación de las reservas: una aplicación con la hoja de cálculo Excel**

Para resolver el problema de la estimación de las reservas y provisiones, se hace uso del libro Excel SwisRe2.xlsm<sup>2</sup>, que contiene dos hojas de cálculo (con los nombres *Triangulos* y *Bootstrap*, respectivamente), que a su vez utilizan, directa o indirectamente, una macro que aplica la técnica bootstrap y guarda los resultados de cada remuestreo efectuado. El método Chain-Ladder proporciona una estimación puntual de las reservas, y lo que se pretenden con la aplicación de las técnicas bootstrap es conocer el error de muestreo y, al mismo tiempo, poder determinar un intervalo de confianza con una probabilidad para esa estimación.

En la hoja *Triangulos* se efectúa, en primer lugar, el cálculo de las Reservas y de las dotaciones para provisiones de siniestros a través del Método Chain-Ladder (paso 1 del algoritmo). En la Tabla 3 se muestras los resultados, así como los factores de desarrollo.

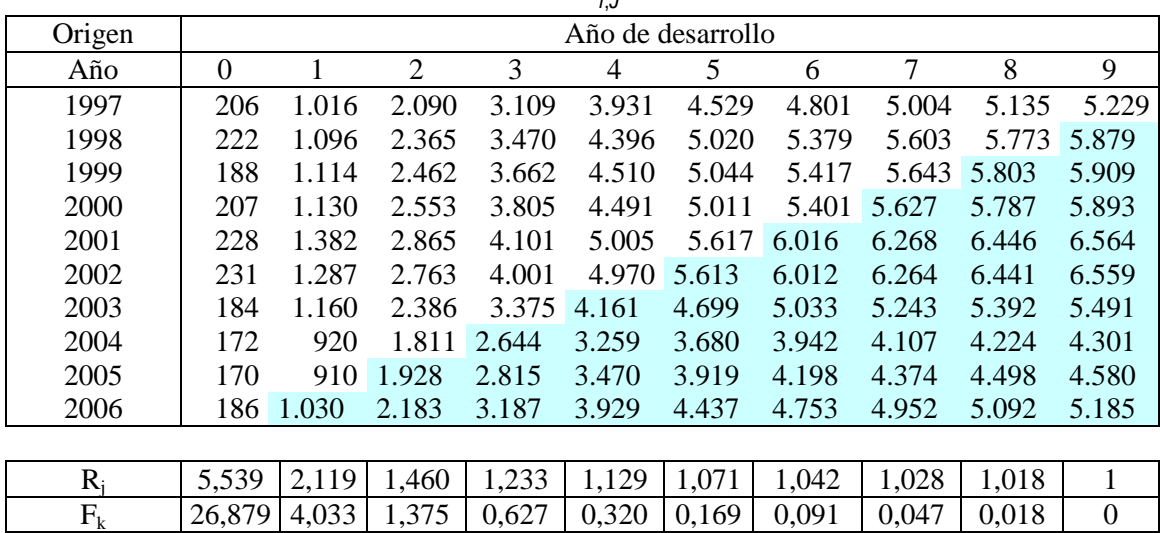

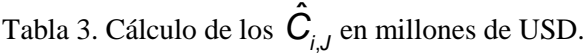

A continuación, a partir de los resultados obtenidos (Tabla 3) se procede al cálculo de las reservas totales y de las dotaciones para provisiones de siniestros de los próximos años

-

 $^{2}$  La aplicación Excel puede ser descargada de [www.uv.es/vcoll/revistas.htm.](http://www.uv.es/vcoll/revistas.htm)

(Tabla 4). Las reservas se obtendrán multiplicando el último valor acumulado de cada año por su factor de desarrollo (5.773 x 0,0183 = 105,65), mientras que las dotaciones serán las sumas de los incrementos de los valores estimados de las diferentes diagonales.

| Año   | Total reservas | Dotaciones |
|-------|----------------|------------|
| 2006  | 0              | 0          |
| 2007  | 106            | 5.015      |
| 2008  | 266            | 4.110      |
| 2009  | 492            | 2.950      |
| 2010  | 947            | 1.959      |
| 2011  | 1.589          | 1.219      |
| 2012  | 2.116          | 707        |
| 2013  | 2.490          | 400        |
| 2014  | 3.670          | 223        |
| 2015  | 4.999          | 93         |
| Total | 16.676         | 16.676     |

Tabla 4. Reservas y las dotaciones mediante el método Chain-Ladder.

Seguidamente, se ejecutan los pasos 2, 3 y 4 para obtener los residuos. Estos resultados se muestran en las Tablas 5, 6 y 7.

|        |     |                   |                | Tuoni 9. Calculo de valores acumunidos csímidos. |       |       |       |       |       |       |
|--------|-----|-------------------|----------------|--------------------------------------------------|-------|-------|-------|-------|-------|-------|
| Origen |     | Año de desarrollo |                |                                                  |       |       |       |       |       |       |
| Año    | 0   |                   | $\overline{2}$ | 3                                                | 4     | 5     | 6     | 7     | 8     | 9     |
| 1997   | 188 | 1.039             | 2.202          | 3.214                                            | 3.962 | 4.474 | 4.793 | 4.993 | 5.135 | 5.229 |
| 1998   | 211 | 1.168             | 2.475          | 3.613                                            | 4.454 | 5.030 | 5.388 | 5.614 | 5.773 |       |
| 1999   | 212 | 1.174             | 2.488          | 3.632                                            | 4.478 | 5.057 | 5.416 | 5.643 |       |       |
| 2000   | 211 | 1.171             | 2.481          | 3.622                                            | 4.465 | 5.042 | 5.401 |       |       |       |
| 2001   | 235 | 1.304             | 2.764          | 4.035                                            | 4.974 | 5.617 |       |       |       |       |
| 2002   | 235 | 1.303             | 2.762          | 4.032                                            | 4.970 |       |       |       |       |       |
| 2003   | 197 | 1.091             | 2.312          | 3.375                                            |       |       |       |       |       |       |
| 2004   | 154 | 855               | 1.811          |                                                  |       |       |       |       |       |       |
| 2005   | 164 | 910               |                |                                                  |       |       |       |       |       |       |
| 2006   | 186 |                   |                |                                                  |       |       |       |       |       |       |

Tabla 5. Cálculo de valores acumulados estimados.

Tabla 6. Cálculo de variaciones estimadas.

| Origen | Año de desarrollo |       |       |       |     |     |     |     |     |    |
|--------|-------------------|-------|-------|-------|-----|-----|-----|-----|-----|----|
| Año    | $\overline{0}$    |       | 2     | 3     | 4   | 5   | 6   |     | 8   | 9  |
| 1997   | 188               | 851   | 1.163 | 1.012 | 748 | 512 | 318 | 201 | 142 | 94 |
| 1998   | 211               | 957   | 1.307 | 1.138 | 841 | 576 | 358 | 226 | 159 |    |
| 1999   | 212               | 962   | 1.314 | 1.144 | 845 | 579 | 360 | 227 |     |    |
| 2000   | 211               | 959   | 1.310 | 1.141 | 843 | 577 | 359 |     |     |    |
| 2001   | 235               | 1.069 | 1.460 | 1.271 | 939 | 643 |     |     |     |    |
| 2002   | 235               | 1.068 | 1.459 | 1.270 | 938 |     |     |     |     |    |
| 2003   | 197               | 894   | 1.221 | 1.063 |     |     |     |     |     |    |
| 2004   | 154               | 700   | 956   |       |     |     |     |     |     |    |
| 2005   | 164               | 746   |       |       |     |     |     |     |     |    |
| 2006   | 186               |       |       |       |     |     |     |     |     |    |

| Origen | Año de desarrollo |         |                |         |         |         |         |         |         |      |
|--------|-------------------|---------|----------------|---------|---------|---------|---------|---------|---------|------|
| Año    | $\theta$          |         | $\overline{2}$ | 3       | 4       | 5       | 6       | 7       | 8       | 9    |
| 1997   | 1,66              | $-1,75$ | $-3,22$        | 0,26    | 3,34    | 4,68    | $-3,20$ | 0,20    | $-1,11$ | 0,00 |
| 1998   | 0,95              | $-3,32$ | $-1,31$        | $-1,21$ | 3,62    | 2,47    | 0,08    | $-0,13$ | 1,05    |      |
| 1999   | $-2,03$           | $-1,44$ | 1,16           | 2,04    | 0,11    | $-2,31$ | 0,88    | $-0,06$ |         |      |
| 2000   | $-0,37$           | $-1,45$ | 3,85           | 4,07    | $-6,68$ | $-2,95$ | 2,05    |         |         |      |
| 2001   | $-0,60$           | 3,22    | 0,76           | $-1,21$ | $-1,42$ | $-1,52$ |         |         |         |      |
| 2002   | $-0,34$           | $-0,45$ | 0,57           | $-1,10$ | 1,24    |         |         |         |         |      |
| 2003   | $-1,14$           | 3,39    | 0,18           | $-2,81$ |         |         |         |         |         |      |
| 2004   | 1,76              | 2,23    | $-2,61$        |         |         |         |         |         |         |      |
| 2005   | 0,55              | $-0,26$ |                |         |         |         |         |         |         |      |
| 2006   | 0,00              |         |                |         |         |         |         |         |         |      |

Tabla 7. Cálculo de los residuos de Pearson.

Para proceder a realizar un remuestreo de los residuos (paso 5), en la hoja Excel se numeran los 55 residuos del 0 al 54, se genera para cada uno de ellos un número aleatorio entre 0 y 54, y en función del resultado se le asigna el residuo correspondiente. Cada uno de los nuevos residuos se coloca en la correspondiente casilla del triángulo y se procede con los pasos 6, 7 y 8 para obtener los factores de proyección de la muestra bootstrap. Se deshace lo que se ha hecho inicialmente para obtener los resultados en función de los residuos aleatorios (Tabla 8).

| Origen |          | Año de desarrollo |                |       |       |       |       |       |       |          |
|--------|----------|-------------------|----------------|-------|-------|-------|-------|-------|-------|----------|
| Año    | $\theta$ |                   | $\overline{2}$ | 3     | 4     | 5     | 6     | 7     | 8     | 9        |
| 1997   | 206      | 1.016             | 2.090          | 3.109 | 3.931 | 4.529 | 4.801 | 5.004 | 5.135 | 5.229    |
| 1998   | 222      | 1.096             | 2.365          | 3.470 | 4.396 | 5.020 | 5.379 | 5.603 | 5.773 | 5.920    |
| 1999   | 188      | 1.114             | 2.462          | 3.662 | 4.510 | 5.044 | 5.417 | 5.643 | 5.796 | 5.944    |
| 2000   | 207      | 1.130             | 2.553          | 3.805 | 4.491 | 5.011 | 5.401 | 5.652 | 5.805 | 5.953    |
| 2001   | 228      | 1.382             | 2.865          | 4.101 | 5.005 | 5.617 | 6.044 | 6.325 | 6.497 | 6.662    |
| 2002   | 231      | 1.287             | 2.763          | 4.001 | 4.970 | 5.573 | 5.997 | 6.275 | 6.446 | 6.610    |
| 2003   | 184      | 1.160             | 2.386          | 3.375 | 4.168 | 4.674 | 5.029 | 5.263 | 5.406 | 5.543    |
| 2004   | 172      | 920               | 1.811          | 2.605 | 3.217 | 3.607 | 3.882 | 4.062 | 4.172 | 4.278    |
| 2005   | 170      | 910               | 1.965          | 2.827 | 3.491 | 3.914 | 4.212 | 4.408 | 4.528 | 4.643    |
| 2006   |          | 186 1.048         | 2.263          | 3.254 | 4.019 | 4.507 | 4.850 | 5.075 | 5.213 | 5.345    |
|        |          |                   |                |       |       |       |       |       |       |          |
| $R_i$  | 5,633    | 2,160             | 1,439          | 1,235 | 1,121 | 1,076 | 1,046 | 1,027 | 1,025 | 1        |
| $F_k$  | 27,738   | 4,102             | 1,362          | 0,642 | 0,330 | 0.186 | 0,102 | 0,053 | 0,025 | $\theta$ |

Tabla 8. Cálculo de los  $\hat{\bm{C}}_{i,\bm{J}}$  y los factores de proyección mediante bootstrap.

Finalmente, las reservas y las dotaciones de provisiones (paso 9) se obtienen a partir de la muestra bootstrap y de los factores de proyección calculados (Tabla 9). Los resultados deben diferir de los obtenidos inicialmente por el método Chain-Ladder.

| Año   | Total reservas | Dotaciones |
|-------|----------------|------------|
| 2006  |                |            |
| 2007  | 145            | 4.618      |
| 2008  | 284            | 4.363      |
| 2009  | 436            | 3.134      |
| 2010  | 1.047          | 2.320      |
| 2011  | 1.709          | 1.433      |
| 2012  | 2.087          | 669        |
| 2013  | 2.596          | 451        |
| 2014  | 3.556          | 298        |
| 2015  | 5.556          | 131        |
| Total | 17.417         | 17.417     |

**Tabla 9.** Reservas y las Dotaciones a través del método bootstrap.

Cabe destacar que cada cálculo que se efectúe será diferente del anterior. Por esta razón, para poder posteriormente obtener los estimadores bootstrap de las reservas y las dotaciones, así como el error de muestreo y el intervalo de confianza para un nivel de confianza dado (en el presente caso 90%), los resultados obtenidos deben almacenarse en una segunda hoja de cálculo (hoja con el nombre *Bootstrap*). Para realizar este proceso se ha diseñado una macro en VBA que permite realizar los remuestreos que se precisen. Cuando se ejecuta la macro, haciendo clic en el botón *Inicio Bootstrap* que se encuentra en la hoja *Bootstrap*, se debe indicar el número de repeticiones a efectuar. Por defecto se ha fijado el número de repeticiones en 100, aunque como se ha indicado anteriormente es necesario un número mucho más elevado para obtener los valores que se precisan.

Los resultados obtenidos después de aplicar la metodología bootstrap en 10.000 remuestreos se presentan en las Tablas 10 y 11. Como puede observarse en la Tabla 10, los estimadores bootstrap difieren mínimamente de las estimaciones puntuales obtenidas mediante el método Chain-Ladder, tanto para los diferentes años como para las reservas totales. La importancia de esta metodología reside en que permite el cálculo del error de muestreo y el intervalo de confianza sin tener un conocimiento previo de la función de distribución de la variable. El error de muestreo se obtiene calculando la desviación típica de las estimaciones bootstrap de los 10.000 remuestreos, y el intervalo de confianza mediante el percentil 5% y 95% de las mismas estimaciones.

|                | Chain  | Estimadores | Error de | Intervalo 90% |           |
|----------------|--------|-------------|----------|---------------|-----------|
|                | Ladder | bootstrap   | muestreo | Inferior      | Superior  |
| R <sub>1</sub> | 106    | 105,79      | 24,31    | 70,32         | 147,99    |
| R <sub>2</sub> | 266    | 266,56      | 32,49    | 214,26        | 320,51    |
| R <sub>3</sub> | 492    | 492,79      | 38,32    | 430,08        | 556,21    |
| R <sub>4</sub> | 947    | 948,16      | 49,68    | 867,57        | 1.029,92  |
| R <sub>5</sub> | 1.589  | 1.588,96    | 60,11    | 1.490,84      | 1.688,14  |
| R <sub>6</sub> | 2.116  | 2.116,72    | 60,97    | 2.017,39      | 2.218,19  |
| R7             | 2.490  | 2.490,65    | 62,50    | 2.388,91      | 2.593,72  |
| R8             | 3.670  | 3.674,10    | 102,24   | 3.510,38      | 3.844,89  |
| R <sub>9</sub> | 4.999  | 5.015,41    | 276,18   | 4.585,74      | 5.491,19  |
| Total          | 16.676 | 16.693,21   | 493,15   | 15.891,41     | 17.515,74 |

Tabla 10. Estimación bootstrap para las reservas.

|                | Chain  | Estimadores       | Error de | Intervalo 90% |           |  |  |
|----------------|--------|-------------------|----------|---------------|-----------|--|--|
|                | Ladder | <b>B</b> ootstrap | muestreo | Inferior      | Superior  |  |  |
| R1             | 5.015  | 5.019,25          | 87,06    | 4.880,38      | 5.164,74  |  |  |
| R <sub>2</sub> | 4.110  | 4.115,79          | 100,63   | 3.955,44      | 4.282,18  |  |  |
| R <sub>3</sub> | 2.950  | 2.953,43          | 89,44    | 2.809,24      | 3.100,97  |  |  |
| R4             | 1.959  | 1.961,05          | 73,23    | 1.843,32      | 2.084,87  |  |  |
| R <sub>5</sub> | 1.219  | 1.220,09          | 56,23    | 1.129,31      | 1.315,04  |  |  |
| R <sub>6</sub> | 707    | 708,39            | 42,69    | 638,86        | 779,52    |  |  |
| R7             | 400    | 401,58            | 32,90    | 348,55        | 457,43    |  |  |
| R8             | 223    | 223,80            | 27,73    | 178,60        | 269,50    |  |  |
| R <sub>9</sub> | 93     | 93,48             | 22,32    | 61,59         | 132,39    |  |  |
| Total          | 16.676 | 16.693,06         | 498,54   | 15.888,94     | 17.538,30 |  |  |

Tabla 11. Estimación bootstrap para las dotaciones para las provisiones de siniestros.

En la Figura 1 se ha representado la distribución de las reservas obtenidas al realizar 10.000 remuestreos. Al ejecutar la macro puede observarse cómo va cambiando la representación gráfica de la distribución de las reservas y cómo a medida que el número de repeticiones es más elevado se va ajustando a la distribución normal.

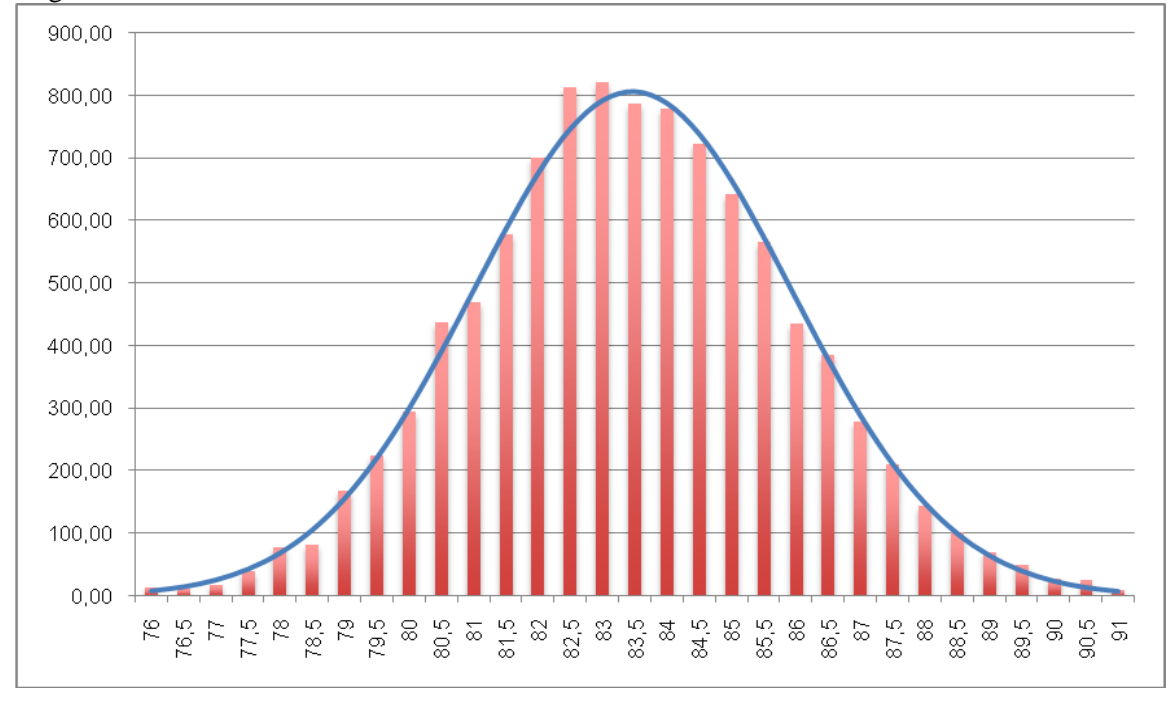

Figura 1. Distribución de los resultados del 10.000 remuestreos frente a la distribución normal.

## **4. CONCLUSIONES**

Las compañías aseguradoras deben proceder a la estimación de reservas y las dotaciones de provisiones para hacer frente a los pagos de siniestros que no han sido comunicados o que no se han cerrado. Si bien la estimación puede realizarse a través de diversos métodos, de hecho, las compañías asegurados utilizan uno u otro atendiendo a su estructura de negocio o su experiencia siniestral. En este trabajo se ha ilustrado cómo estimar las reservas y provisiones mediante un

método muy conocido, el método Chain-Ladder. Como las estimaciones obtenidas con este método son de carácter puntual, se aplica un procedimiento bootstrap para obtener los intervalos de confianza de las reservas y las provisiones y el error de muestreo. La utilización del bootstrap no paramétrico es necesaria debido a que se desconoce la función de distribución de los pagos realizados anualmente. La resolución del problema planteado se realiza con la ayuda de una aplicación Excel diseñada *ad hoc* para el caso. Sin duda, el uso de esta hoja de cálculo facilita la comprensión de todo el proceso y el aprendizaje de los estudiantes.

El procedimiento expuesto permite el cálculo de las estimaciones de los intervalos de confianza, incluso desconociéndose la función de distribución de la variable objeto de análisis y sin tener que realizar ningún tipo de supuesto. Partiendo de los datos históricos conocidos se obtendrán las estimaciones en base a la experiencia siniestral de cada compañía aseguradora. No obstante, esta metodología presupone que no se producirán modificaciones temporales en la estructura de los pagos realizados anualmente, hecho que no se ha comprobado empíricamente.

#### **REFERENCIAS**

- Alonso, P. y Albarrán, I. (2008) Análisis del riesgo en seguros en el marco de Solvencia II: Técnicas estadísticas avanzadas Monte Carlo y Bootstrapping. *Cuadernos de la Fundación* 119. Fundación MAPFRE, Madrid.
- Alonso, P. y Albarrán, I. (2010) Métodos Estocásticos de Estimación de las Provisiones Técnicas en el marco de Solvencia II. *Cuadernos de la Fundación* 158. Fundación MAPFRE, Madrid.
- Efron, B. y Tibshirani, R. J. (1993) *An introduction to the bootstrap*. Chapman and Hall, Londres.
- England, P y Verrall, R. (1999) "Analytic and bootstrap estimates of prediction errors in claim reserving". *Insurance: Mathematics and Economics*, Vol. 25, pp. 281–293.
- England, P y Verrall, R. (2002) "Stochastic claims reserving in general insurance"**.** Presented to the Institute of Actuaries, 28 January 2002 [última fecha de consulta, 01.04.2012]: <http://www.actuaries.org.uk/sites/all/files/documents/pdf/sm0201.pdf>
- Institute of Actuaries (1989) *Claims reserving manual*. Institute of Actuaries, Londres.
- Pinheiro, P.J.R.; Andrade e Silva, J.M. y Centeno, M.L. (2003) "Bootstrap methodology in claim reserving". *The Journal of Risk and Insurance*. Vol. 70, Nº. 4, pp. 701-714.
- Swiss Re (2008) "Constitución de reservas para siniestros no-vida: afrontando un desafío estratégico". *Sigma*, Nº 2/2008, Zúrich [última fecha de consulta, 01.04.2012]: [http://media.swissre.com/documents/sigma2\\_2008\\_es.pdf](http://media.swissre.com/documents/sigma2_2008_es.pdf)
- Taylor, G.C. (1986) *Claims reserving in non-life insurance*, North-Holland, Ámsterdam.
- Taylor, G. y Ashe, F.R. (1983) "Second Moments of Estimates of Outstanding Claims". *Journal of Econometrics*, Vol. 23, pp. 37–71.